Zurück an: Notariat Rothenbaumchaussee Notare Dr. André Görner und Dr. Ingrid Naumann Rothenbaumchaussee 80c 20148 Hamburg Email: post@notariat-rb.de

**Bitte füllen Sie das Datenblatt möglichst elektronisch aus und übermitteln Sie es uns am besten per Email.** 

**Vielen Dank.**

### **Vorbereitung eines Testaments**

### **1. Erblasser**

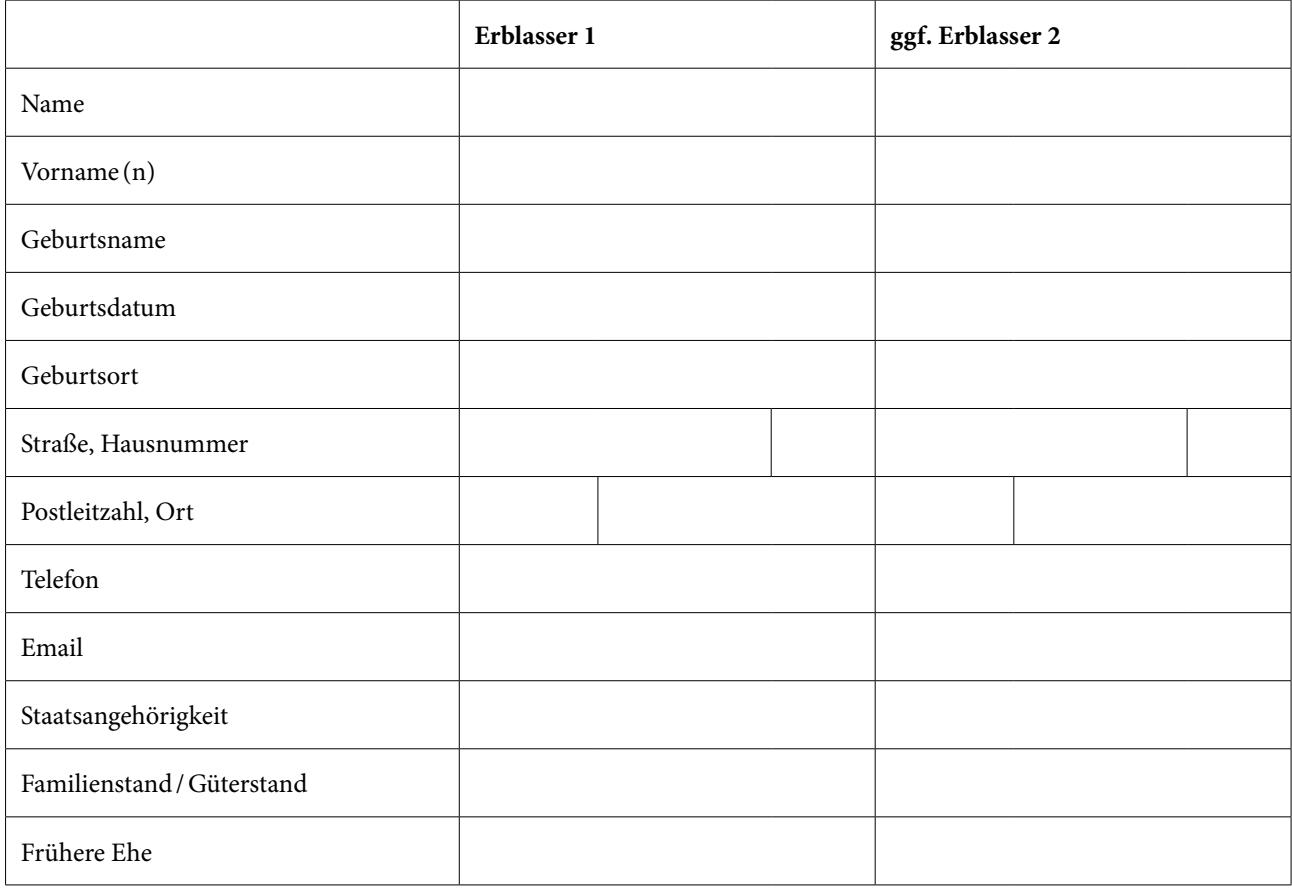

## **2. Familie**

Kinder/Enkel

Einseitige Kinder

1

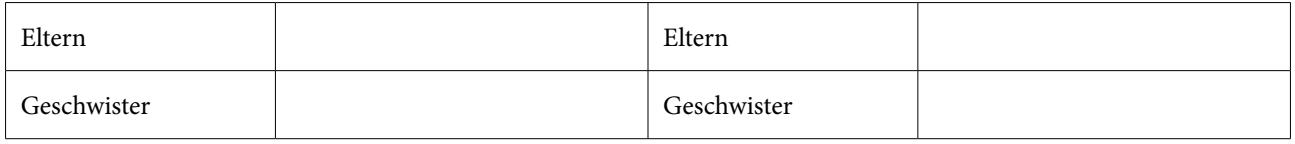

## **3. Vermögen**

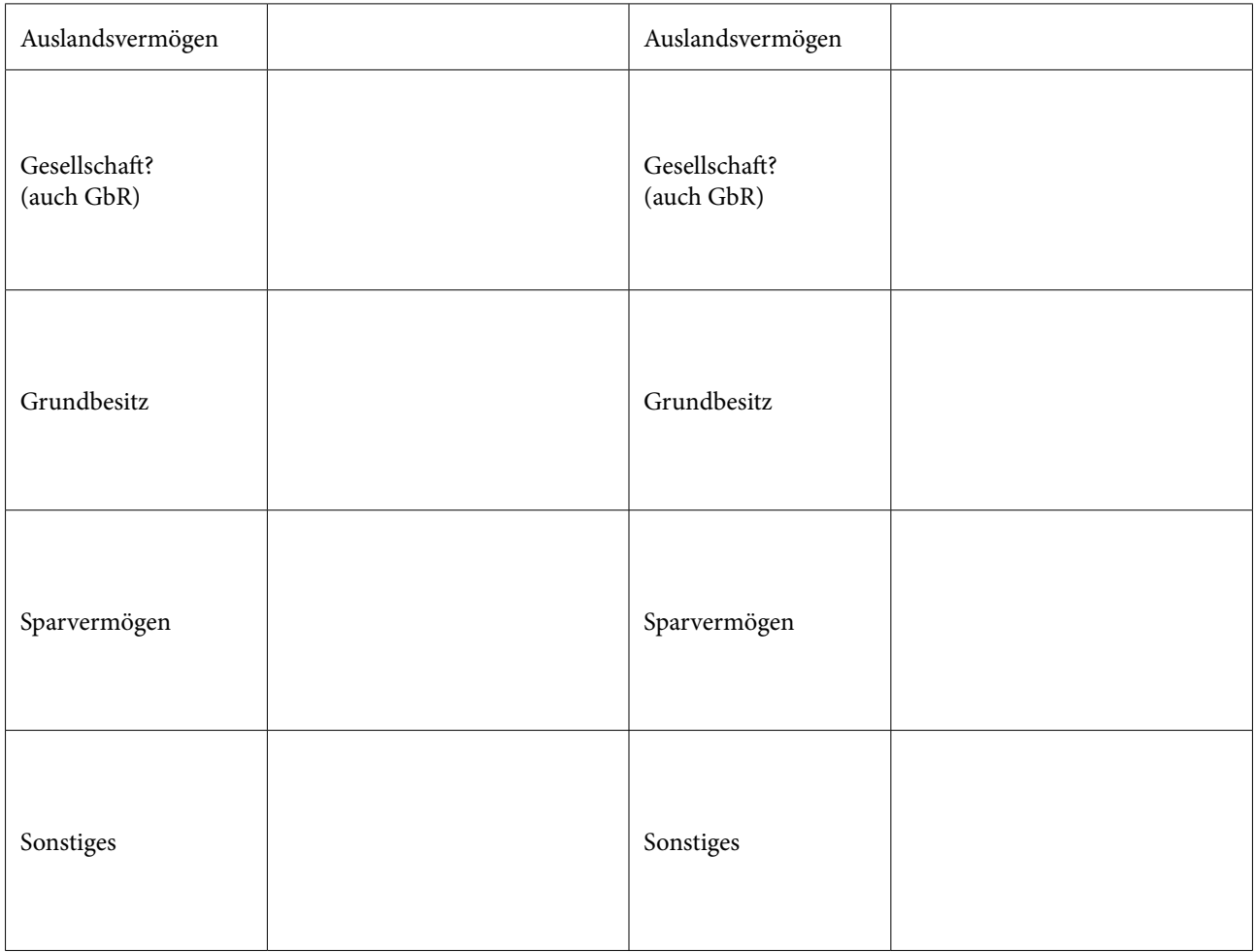

# **4. Eigene Überlegungen/Gewünschte Regelungen:**

### **5. Terminwunsch**

Für einen Notartermin bestehen folgende Terminwünsche:

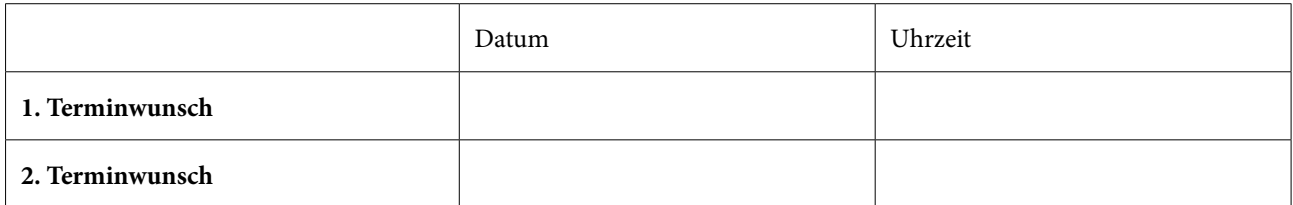

Diese Terminwünsche versuchen wir in weitest möglichem Umfang zu berücksichtigen.

### **6. Entwurfsauftrag**

 Hiermit beauftrage ich den Notar Dr. André Görner / die Notarin Dr. Ingrid Naumann, LL.M. (Harvard) mit der Vorbereitung eines Testamentsentwurfs und bitte um dessen Übersendung. Ich trage die Kosten des Entwurfs, wenn es nicht zu einer Beurkundung kommt.

Senden

Ort, Datum Name des Auftraggebers